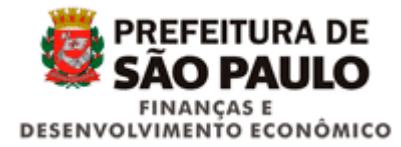

## *2. Registro Footer (preencher nos arquivos Faturamento, Arrecadação)*

Registro rodapé obrigatório em todos os arquivos.

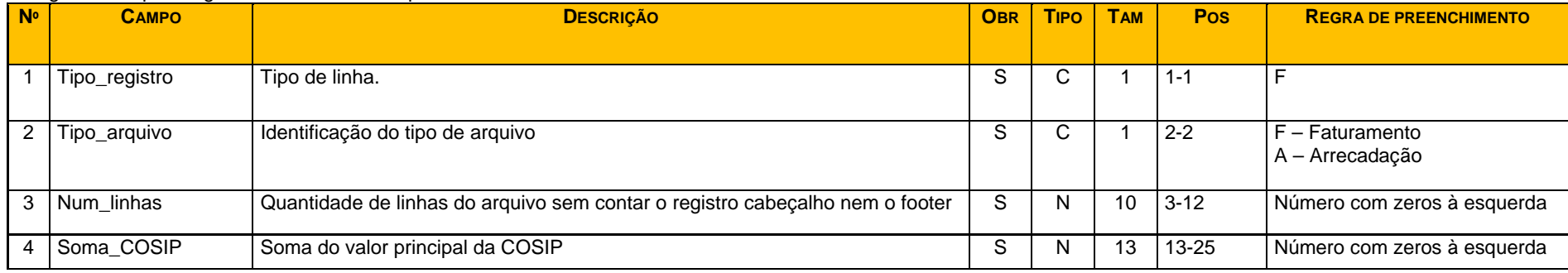

## *3. Registro Footer (preencher no arquivo Valores Extraordinários)*

## Registro rodapé obrigatório em todos os arquivos.

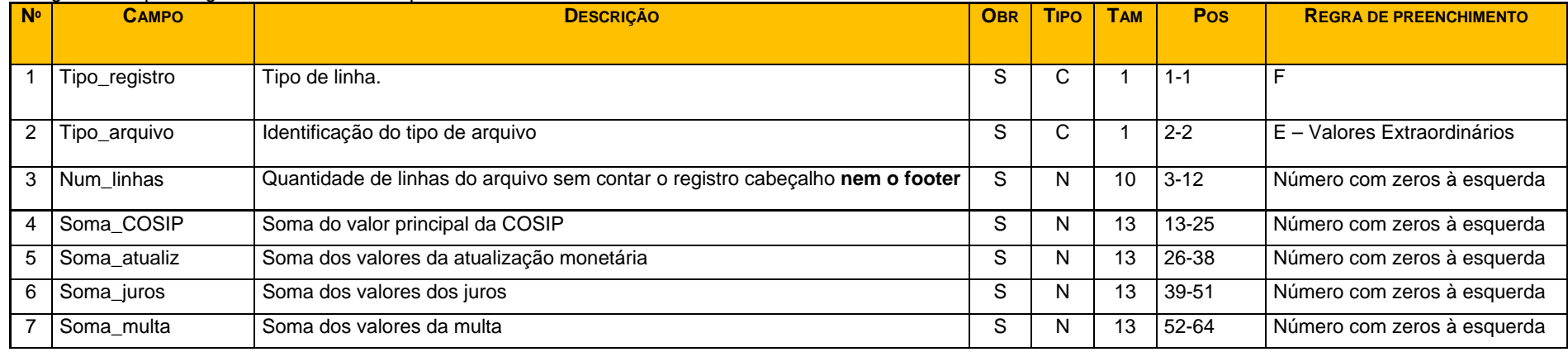